## **CNCS External Reviewer Application Instructions**

The <u>Corporation for National and Community Service</u> (CNCS) engages millions of Americans in service through its AmeriCorps, Senior Corps, Social Innovation Fund, and Volunteer Generation Fund programs. CNCS fulfills its mission by awarding financial assistance through its programs that support national and local initiatives. CNCS engages External Reviewers to review and assess the quality of applications based upon the published selection criteria in the Notice of Federal Funding. Reviewers are selected without regard to race, color, national origin, sex, age, or disability.

Individuals seeking to be a CNCS External Reviewer are prompted to create an account in CNCS's online system. Once an account has been established, the prospective Reviewer can log into the system and begin a Reviewer Profile by clicking on the "Reviewer Application" tab at the top of the screen. The tab will show the Reviewer's initial information captured when the account was created, as well as fields to include his or her demographic information, education history, and employment history. Required fields are indicated by a partial red highlight and additional context is provided in the help text. Upon completion of all the required fields, the prospective Reviewer can submit the Reviewer Application. Once submitted, the application is reviewed by CNCS staff in order to determine if the individual meets the requirements to become an External Reviewer for CNCS. This information is used for the purpose of engaging External Reviewers, and may be used to further that purpose and for any other lawful purpose.

# **External Reviewer Application**

| Account Information               |        |
|-----------------------------------|--------|
| *Salutation                       | None 👻 |
| Preferred Name                    |        |
| *First Name                       |        |
| Middle Name                       |        |
| *Last Name                        |        |
| Suffix                            |        |
| *Primary Phone                    |        |
| *Is this a Mobile Number          | None   |
| *Would you like to receive texts? | None 🚽 |
| Secondary Phone                   |        |
| *Email                            |        |
| *Re-Enter Email                   |        |

## External Reviewer Application Screens - August 2016

| Contact Information          |      |   |
|------------------------------|------|---|
| *Mailing Street Address<br>1 |      |   |
| Mailing Street Address 2     |      |   |
| *Mailing City                |      |   |
| *Mailing State               | None | - |
| *Mailing Zip Code            |      |   |
|                              |      |   |

#### Demographic Information

| Highest Level of Education           | None | • |
|--------------------------------------|------|---|
| State of Residence                   | None |   |
| Gender                               | None |   |
| Ethnicity                            | None |   |
| Race                                 | None |   |
| How did you hear about CNCS Reviews? | None |   |
| Please Specify                       |      |   |
| Reasonable Accommodations Required?  | None |   |
| If Yes, describe what is needed.     |      |   |
| Education History                    |      | 1 |

| College/<br>University | 0000000000000 | Organization Type | None | - |  |
|------------------------|---------------|-------------------|------|---|--|

### External Reviewer Application Screens - August 2016

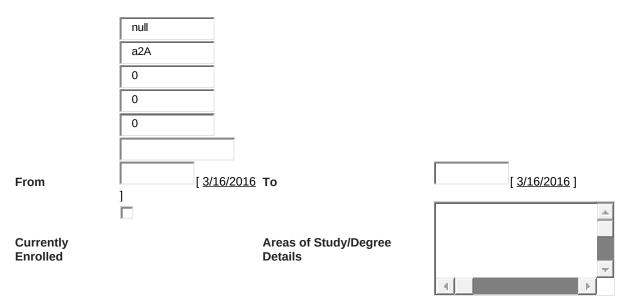

| Employment History             |                        |                              |                      |                    |          |   |
|--------------------------------|------------------------|------------------------------|----------------------|--------------------|----------|---|
| Employer                       |                        | Organization Type            | None                 | -                  |          |   |
| From                           | [ <u>3/16/201</u><br>] | <u>6</u> To                  | [ <u>3/16/2016</u> ] |                    |          |   |
| Currently Employed             |                        | Area of Expertise            | None                 | -                  |          |   |
| Experience Type                | None                   | Expertise                    | None                 |                    |          | - |
| Years of Experience            |                        | Job Description              | 4                    |                    |          |   |
| Click here to add new<br>entry |                        |                              |                      |                    |          |   |
| Professional Affiliations      |                        |                              |                      |                    |          |   |
| Organization                   |                        | Org                          | ganization Type      | None               | -        |   |
| From                           |                        | <u>3/16/2016</u> ] <b>To</b> |                      | [ <u>3/16/2016</u> | 1        |   |
| Currently Engaged              |                        | Ту                           | pe of Relationship   | None               | <b>•</b> |   |

## External Reviewer Application Screens - August 2016

|                             |      |   |                            |  | <u>^</u> |  |
|-----------------------------|------|---|----------------------------|--|----------|--|
| Years of Affiliation        |      |   | Affiliation<br>Description |  |          |  |
| Click here to add new entry |      |   |                            |  |          |  |
| Publications                |      |   |                            |  |          |  |
| Publication Type            | None | • | Publication Title          |  |          |  |
| Role in Publication         | None |   | -                          |  |          |  |

|                     | [ 3/16/2016 ]           |  |
|---------------------|-------------------------|--|
| Date of Publication | Publication Description |  |

Click here to add new entry

| Banking Information    |                |  |  |  |  |  |  |
|------------------------|----------------|--|--|--|--|--|--|
| Routing Number         | Account Number |  |  |  |  |  |  |
| Social Security Number |                |  |  |  |  |  |  |